# Lecture 5: Network Securit

-COMP 6712 Advanced Security an

Haiyang Xue haiyang.xue@polyu.edu.hk

2024/2/19

- Elliptic curve-based encryption and signature
- Recall AKE, PKI, and CA
- SSL/TLS
- HTTPS
- Last about 1 hour for tutorial

#### Elliptic Curve Group

- Let  $p = 2 \cdot q + 1$ , where p, q are primes
- $\mathbb{Z}_p^*$  has a subgroup  $G = \langle g \rangle$  of order  $q$
- Ex.  $\mathbf{Z}_{11}^* = \{1, 2, 3, 4, 5, 6, 7, 8, 9, 10\}$  has a subgroup  $\langle 3 \rangle = \langle 4 \rangle = \langle 5 \rangle = \langle 9 \rangle =$ {1, 3, 4, 5, 9} of order 5

• We can build Diffie-Hellman and ElGamal encryption based on the group  $G = \langle g \rangle$ 

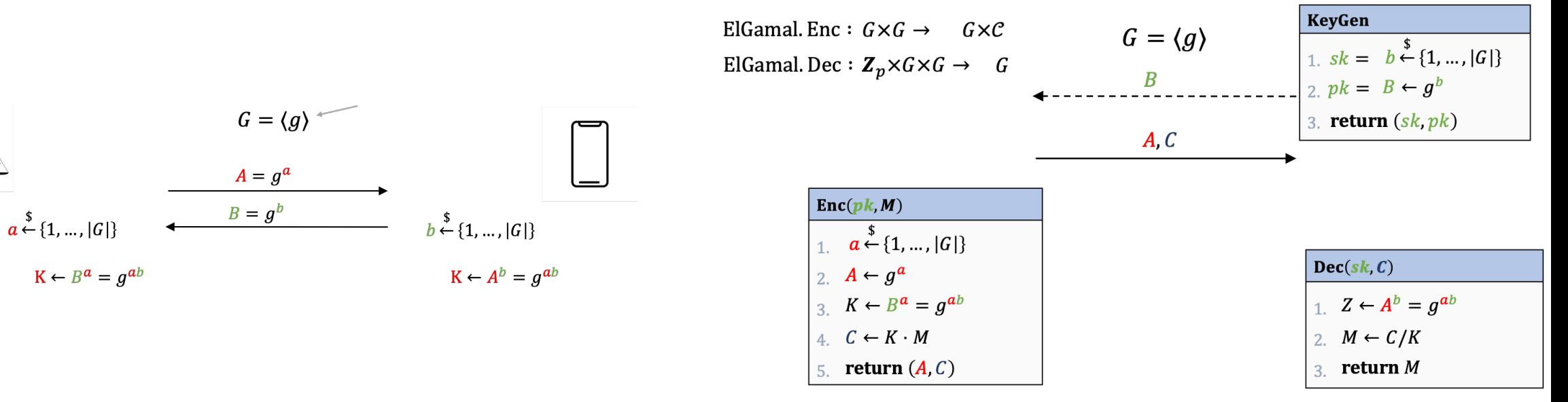

#### Elliptic curves

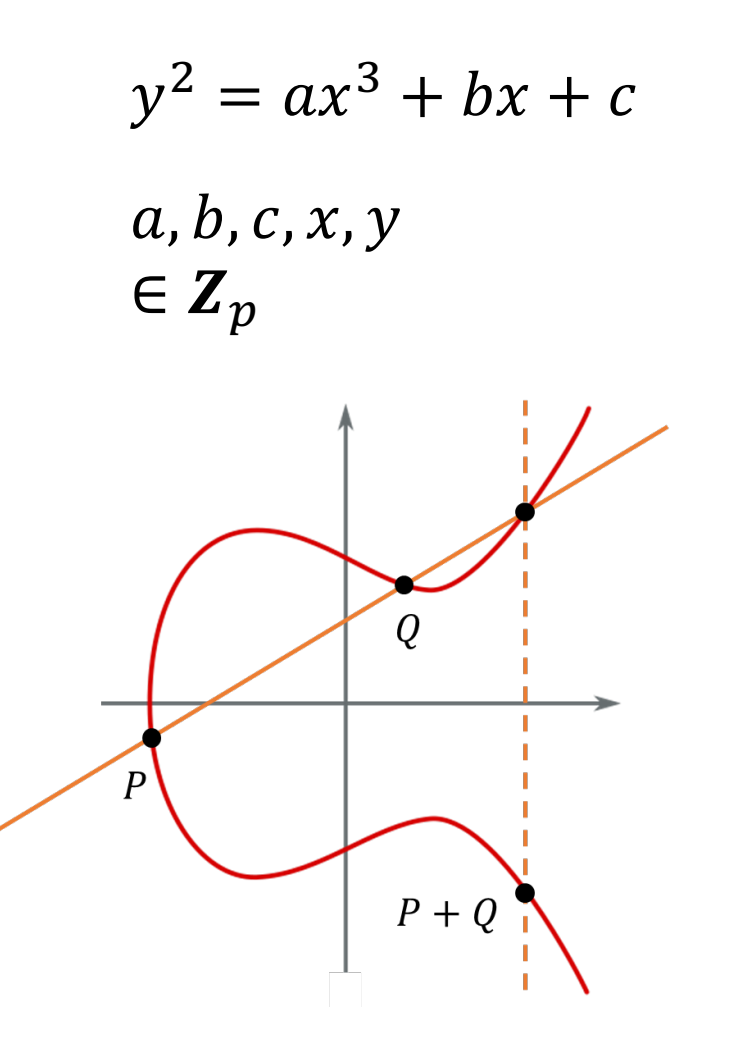

- There is elliptic curve defined over  $\mathbf{Z}_n$
- Such that the points on an elliptic curve (+ a infinite point) form a group of order  $\sim p^2$
- Denoted by  $(E(\mathbf{Z}_p), +)$

### Elliptic curve-based group

- Let  $p = 2 \cdot q + 1$ , where p, q are primes
- $\boldsymbol{Z}_p^*$  has a subgroup  $G = \langle g \rangle$  of order  $q$
- Ex.  $\mathbf{Z}_{11}^* = \{1, 2, 3, 4, 5, 6, 7, 8, 9, 10\}$  has a subgroup  $\langle 3 \rangle = \langle 4 \rangle = \langle 5 \rangle = \langle 9 \rangle =$ {1, 3, 4, 5, 9} of order 5

 $\bullet$  elliptic curve defined over  $\boldsymbol{Z}_p$ 

• 
$$
y^2 = x^3 + ax + b
$$
, where  $a, b, x, y \in \mathbb{Z}_p$ 

Solutions of the form  $(x, y)$  can generates a group of order  $q \sim p^2$ 

• Ex. Secp256k1, where 
$$
p = 2^{256} - 2^{32} - 977
$$
,  
\n $a = 0, b = 7$ ,  
\n $q = 115792089237316195423570985008687907852837564$   
\n279074904382605163141518161494337  
\n $G = \langle g \rangle, g := (g_x, g_y)$ 

#### Elliptic curve-based DH and ElGamal Encryption

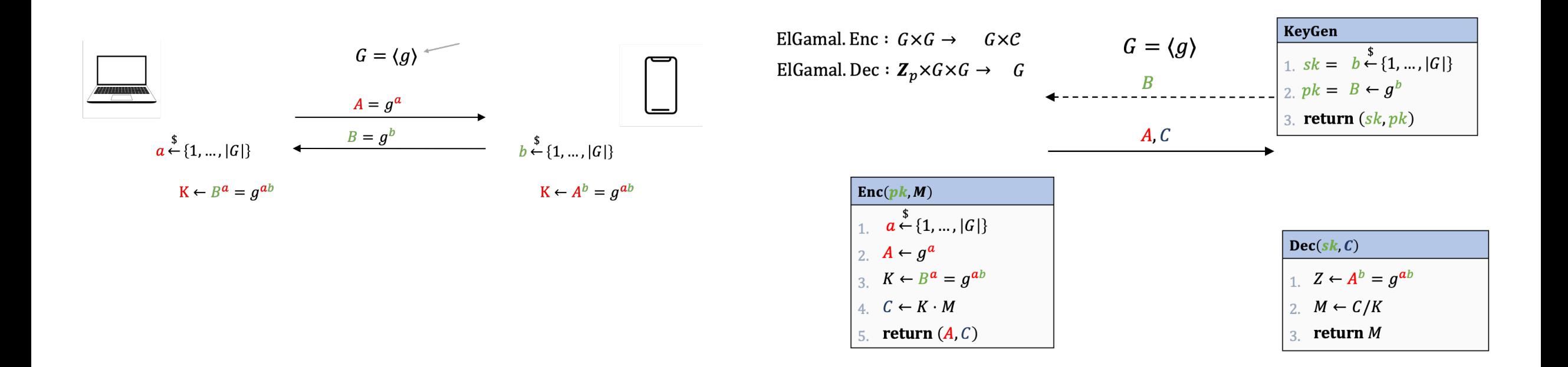

We can also define the Diffie-Hellman and ElGamal encryption The only difference is the underline group.

Understand the algorithm via code

#### Hash-then sign paradigm of RSA digital signature

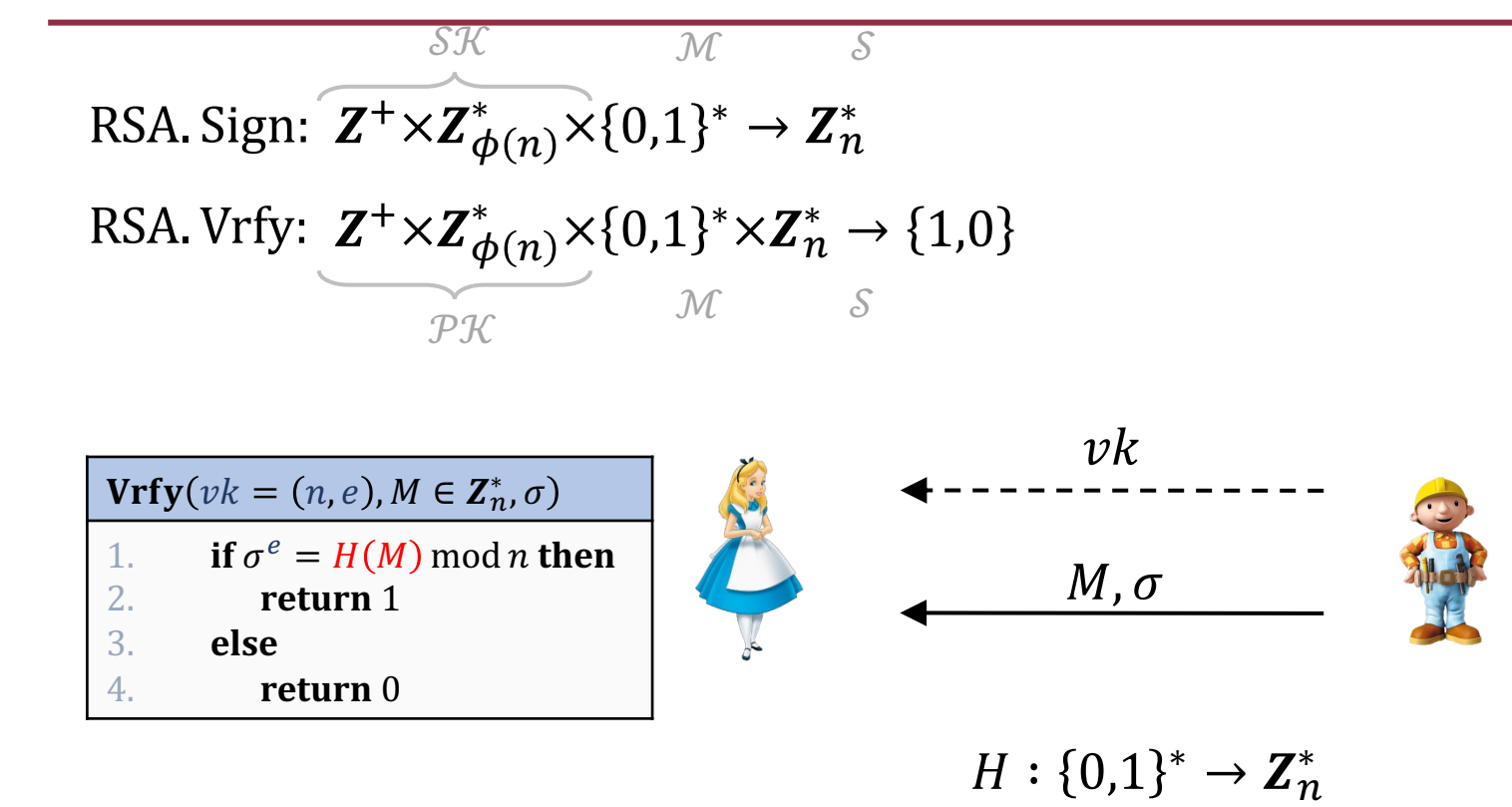

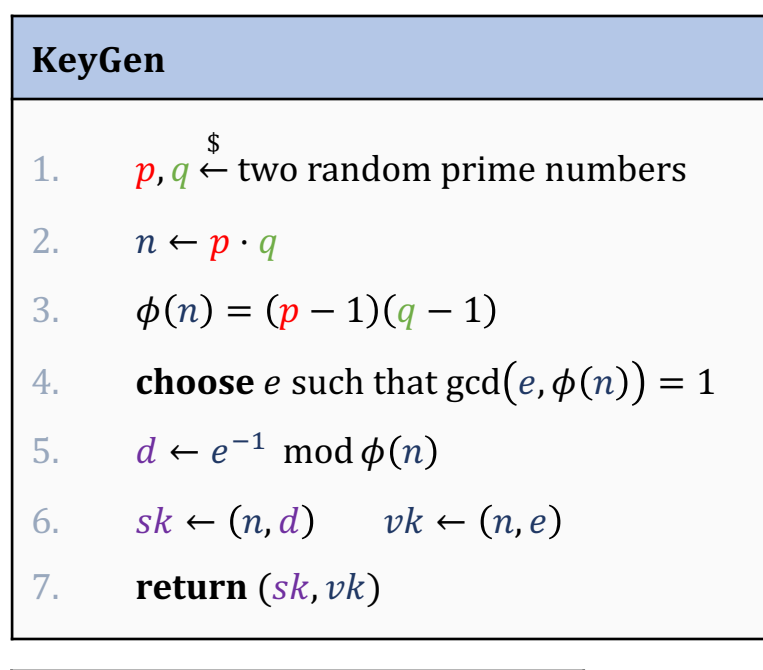

**Sign**
$$
(sk = (n, d), M \in \mathbb{Z}_n^*)
$$
  
\n1.  $\sigma \leftarrow H(M)^d \mod n$   
\n2. return  $\sigma$ 

Elliptic curve-based Digital Signature (ECDSA)

**Public parameters:**  $G = \langle P \rangle$  with prime order q,  $H$  is the hash function

Secret signing key:  $d \leftarrow Z_q$  Public key:  $Q = d \cdot P$ 

#### **Signature Algorithm**

- $\blacksquare$   $R = k \cdot P$  where  $k \leftarrow Z_a$
- $\bullet$   $r = r_x$  where  $R = (r_x, r_y)$
- $\bullet$   $s = k^{-1}(H(m) + d \cdot r) \bmod q$
- $\blacksquare$  Output  $(r, s)$

#### **Verification Algorithm**

- $\bullet$   $s^{-1} = k$   $(H(m) + x \cdot r)^{-1}$
- $\blacksquare$   $R \coloneqq s^{-1}H(m) \cdot P + s^{-1}r \cdot Q$
- $\blacktriangleright$   $r' = r_x$  where  $R = (r_x, r_y)$
- $\bullet$  Output  $[r = r']$
- Elliptic curve-based encryption and signature
- Recall AKE, PKI, and CA
- SSL/TLS
- HTTPS
- Last about 0.5-1 hour for tutorial

AKE-syntax

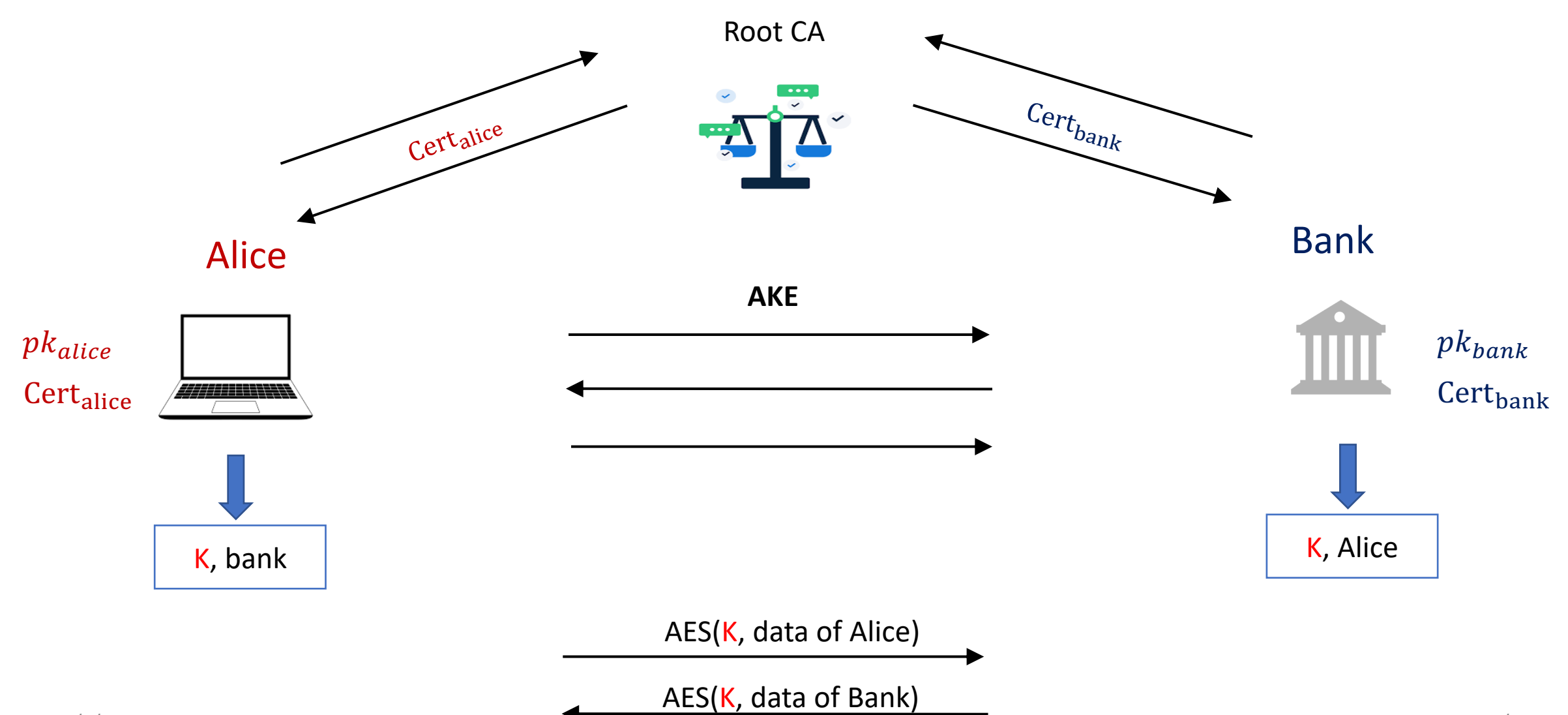

#### Certification Authorities

- Subject Name
	- Who's CA
- Issuer Name
	- Who gives this CA
	- Sign name
	- Valid
- PK information
	- pk
	- What is the pk is used
	- Key size

```
Certificate
```
**ISRG Root X1** 

#### **ISRG Root X1**

Root certificate authority Expires: Monday, 4 June 2035 at 7:04:38 PM Hong Kong Standard Time ◯ This certificate is valid

```
Trust
Details
```
**Subject Name Country or Region US Organisation** Internet Security Research Group **Common Name** ISRG Root X1

```
Issuer Name
```
**Country or Region US Organisation** Internet Security Research Group **Common Name** ISRG Root X1

```
Serial Number 00 82 10 CF B0 D2 40 E3 59 44 63 E0 BB 63 82 8B 00
            Version 3
Signature Algorithm SHA-256 with RSA Encryption (1.2.840.113549.1.1.11)
        Parameters None
```
Not Valid Before Thursday, 4 June 2015 at 7:04:38 PM Hong Kong Standard Time Not Valid After Monday, 4 June 2035 at 7:04:38 PM Hong Kong Standard Time

#### **Public Key Info**

Algorithm RSA Encryption (1.2.840.113549.1.1.1) Parameters None **Public Key** 512 bytes: AD E8 24 73 F4 14 37 F3 ... Exponent 65537 Key Size 4,096 bits **Key Usage Verify** 

 $19/2/2024$  and the contract of the contract of the contract of the contract of the contract of the contract of the contract of the contract of the contract of the contract of the contract of the contract of the contract

### Problem: public key infrastructure (PKI)

- A single Root CA
- Single point of failure
	- What if Root CA is corrupted?

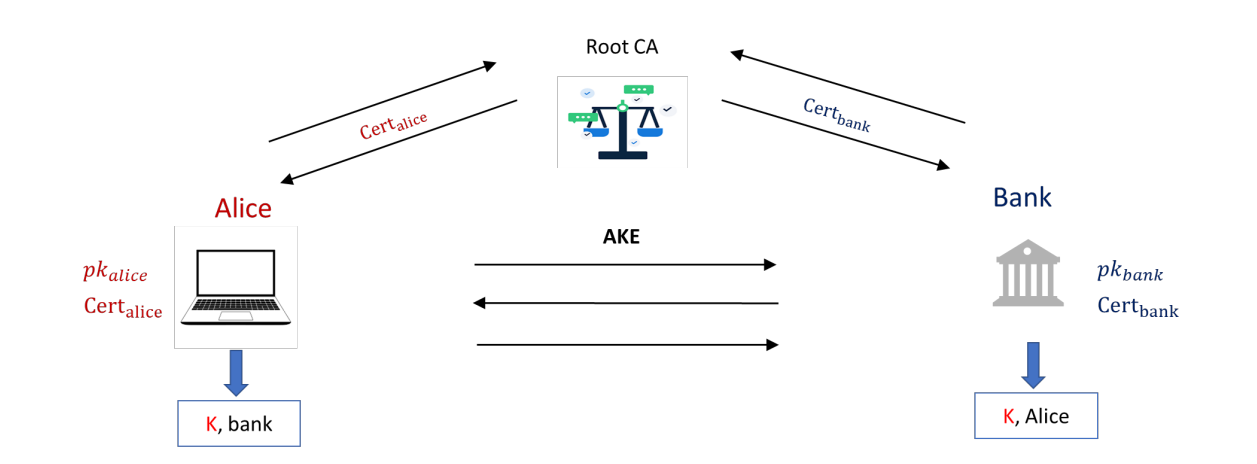

• How should we deploy the trust of certification?

#### Authentication Chain

Root CAs  $\approx$  60

• 53 in windows

Intermediate CAs ≈ 1200

Many and many CAs

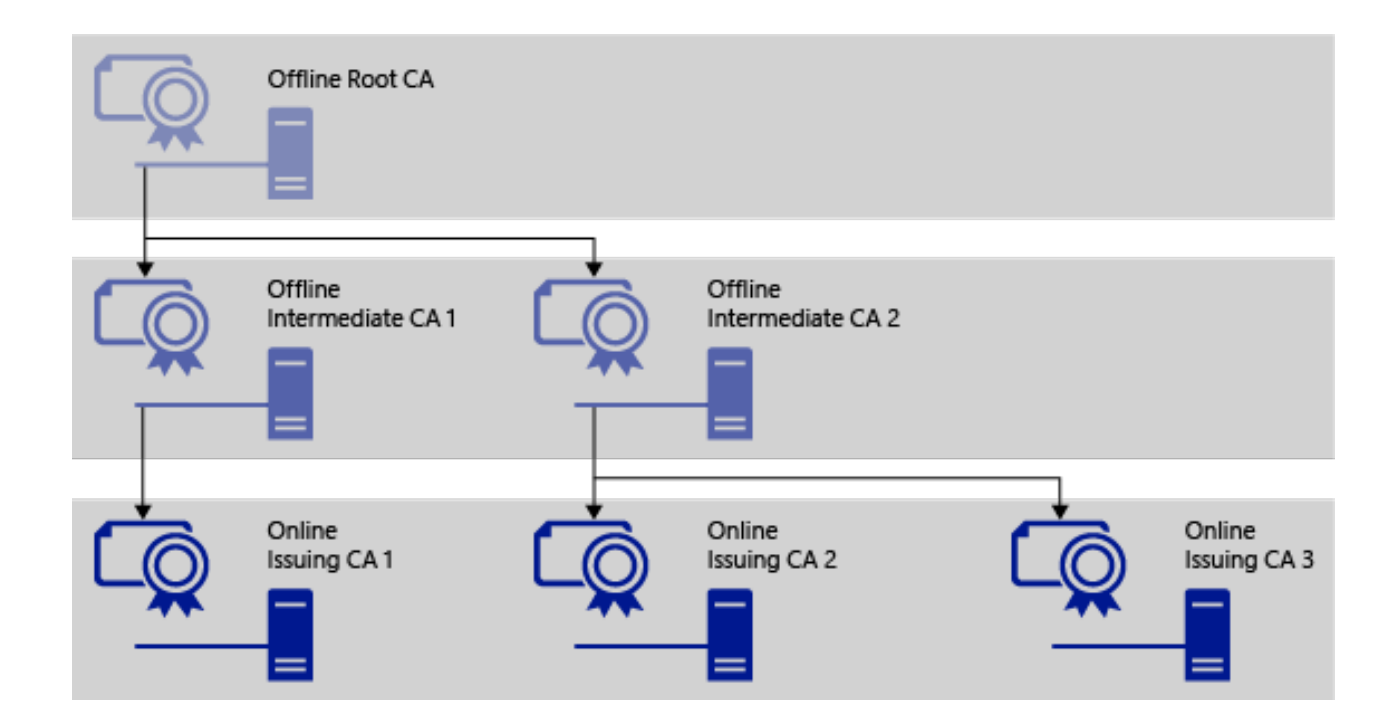

#### Protocol #1 AKE1 of section 21.2 in A Graduate Course in Applied C

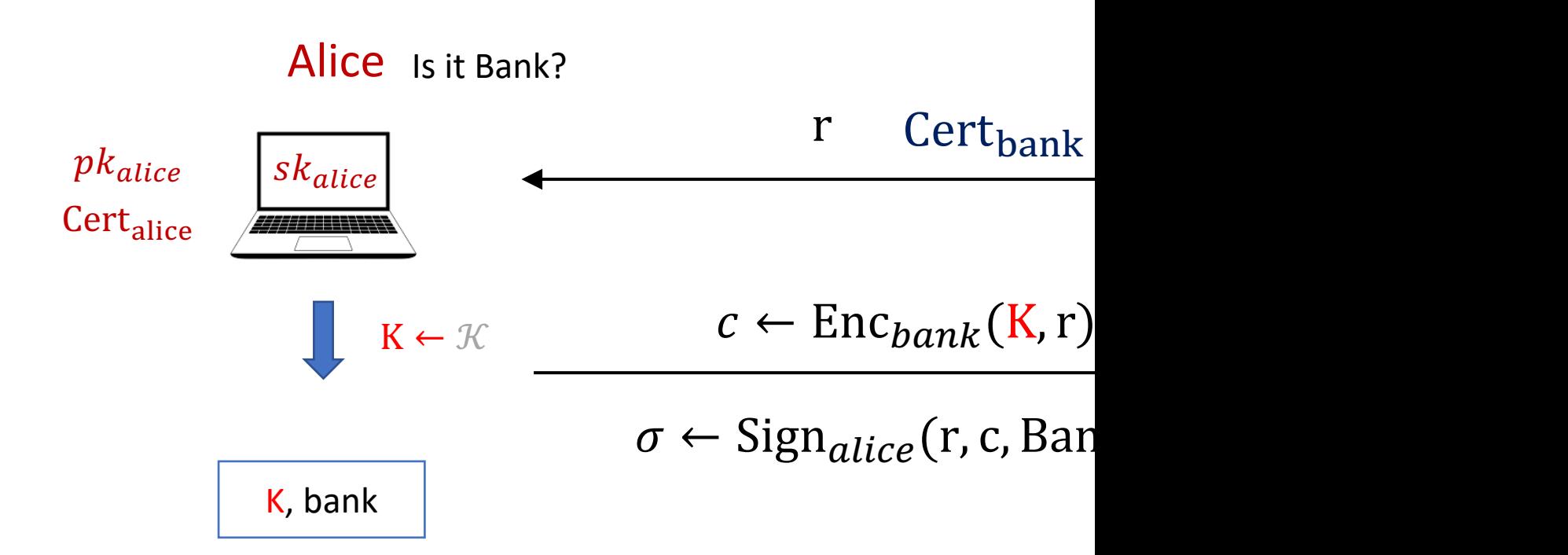

- Theorem: Protocol #1 is a statically secure AKE
- Informally: if Alice and Bank are not corrupt then we have (1) secrecy for Alice\Bank and (2) authentic 19/2/2024 and the contract of the contract of the contract of the contract of the contract of the contract of the contract of the contract of the contract of the contract of the contract of the contract of the contract of

### Protocol #1 AKE1 of section 21.2 in A Graduate Course in Applied Ci

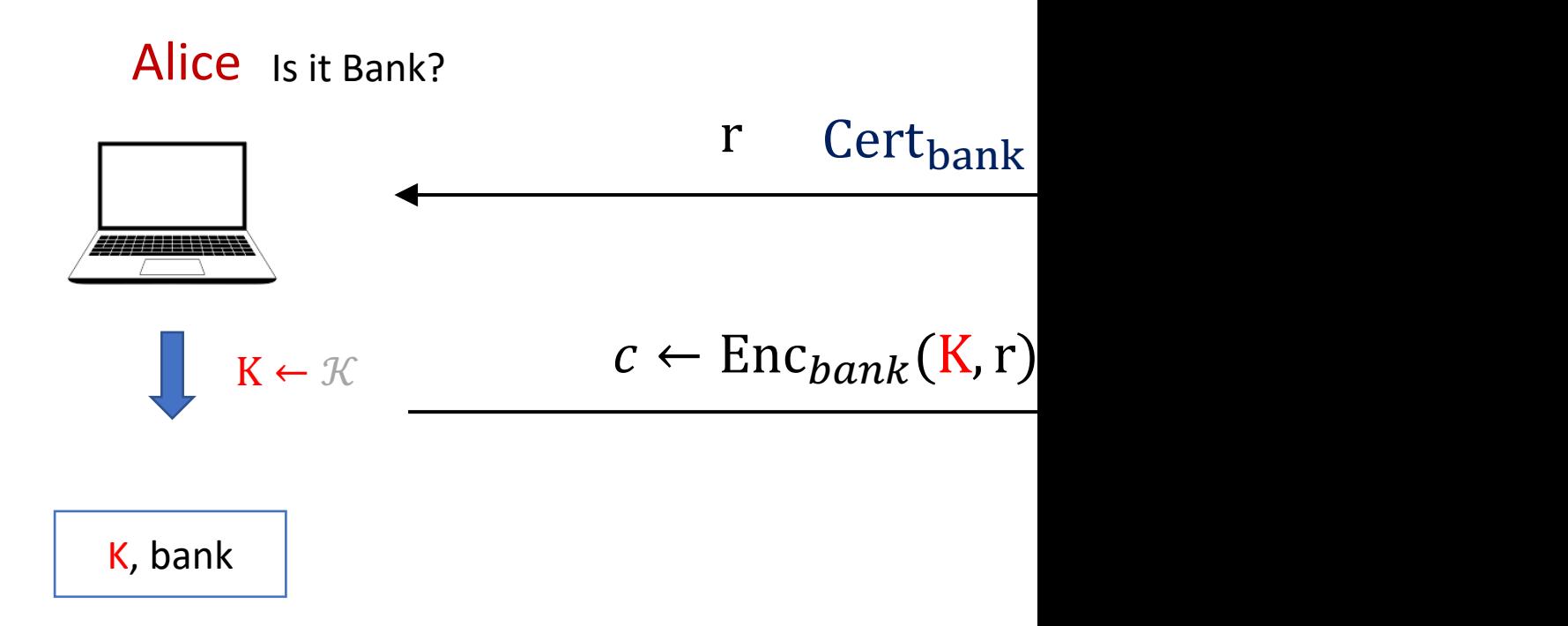

#### In practice

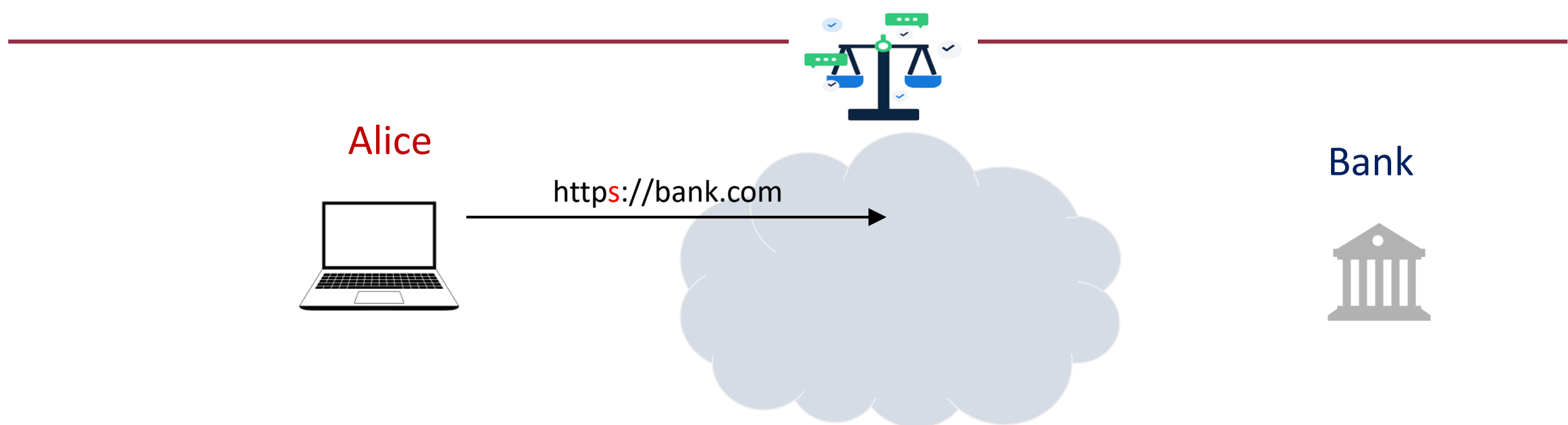

## Transport Layer Security (TLS) and Secure Socket Layer (SSL)

#### TCP/IP

- TCP/IP (Transmission Control Protocol/Internet Protocol)
- introduced in the mid-1970s
- This protocol consists of four layers (other separations exist)

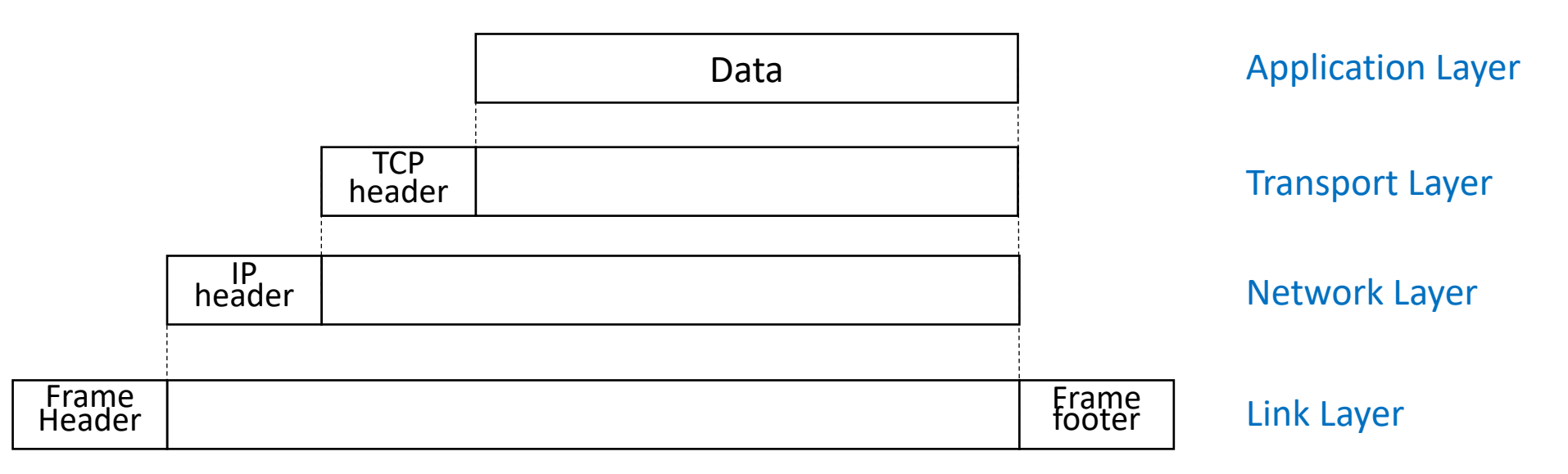

Headers of higher layer becomes lower data in the package

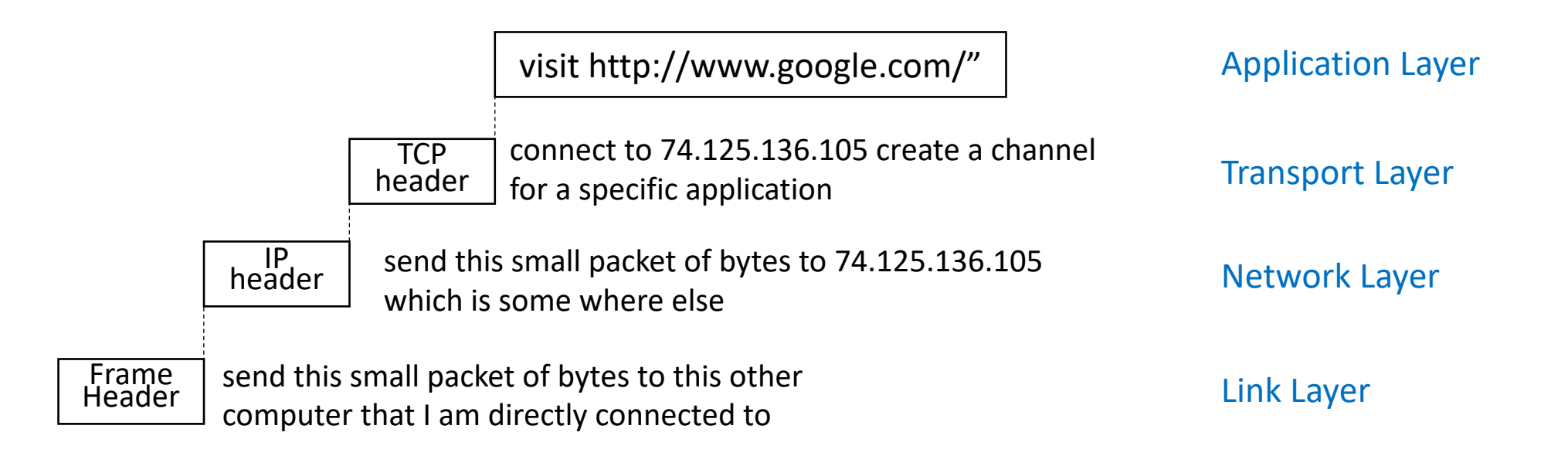

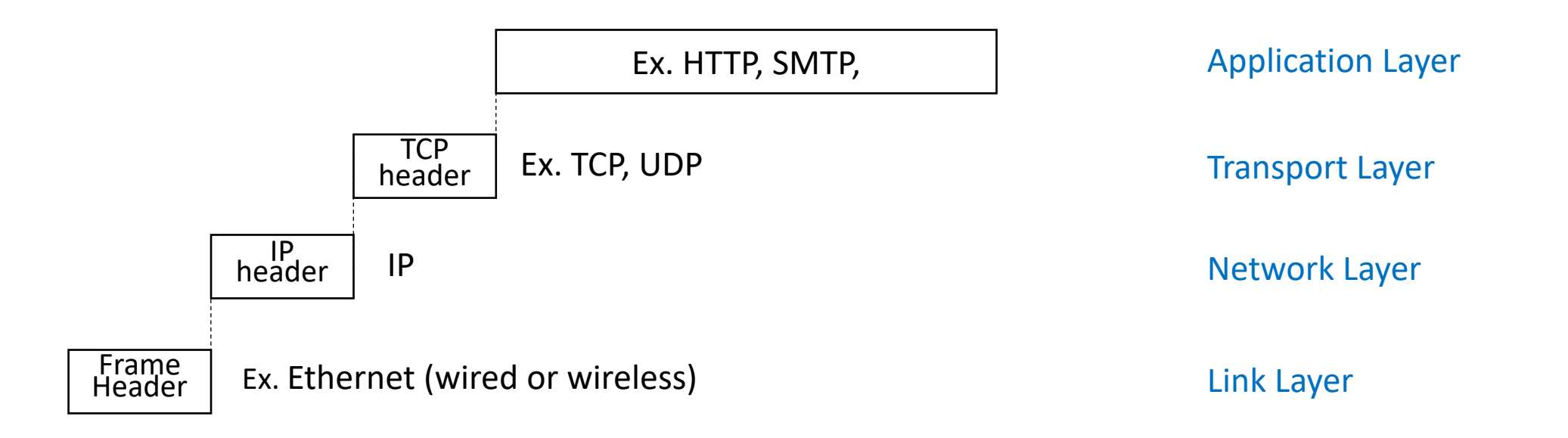

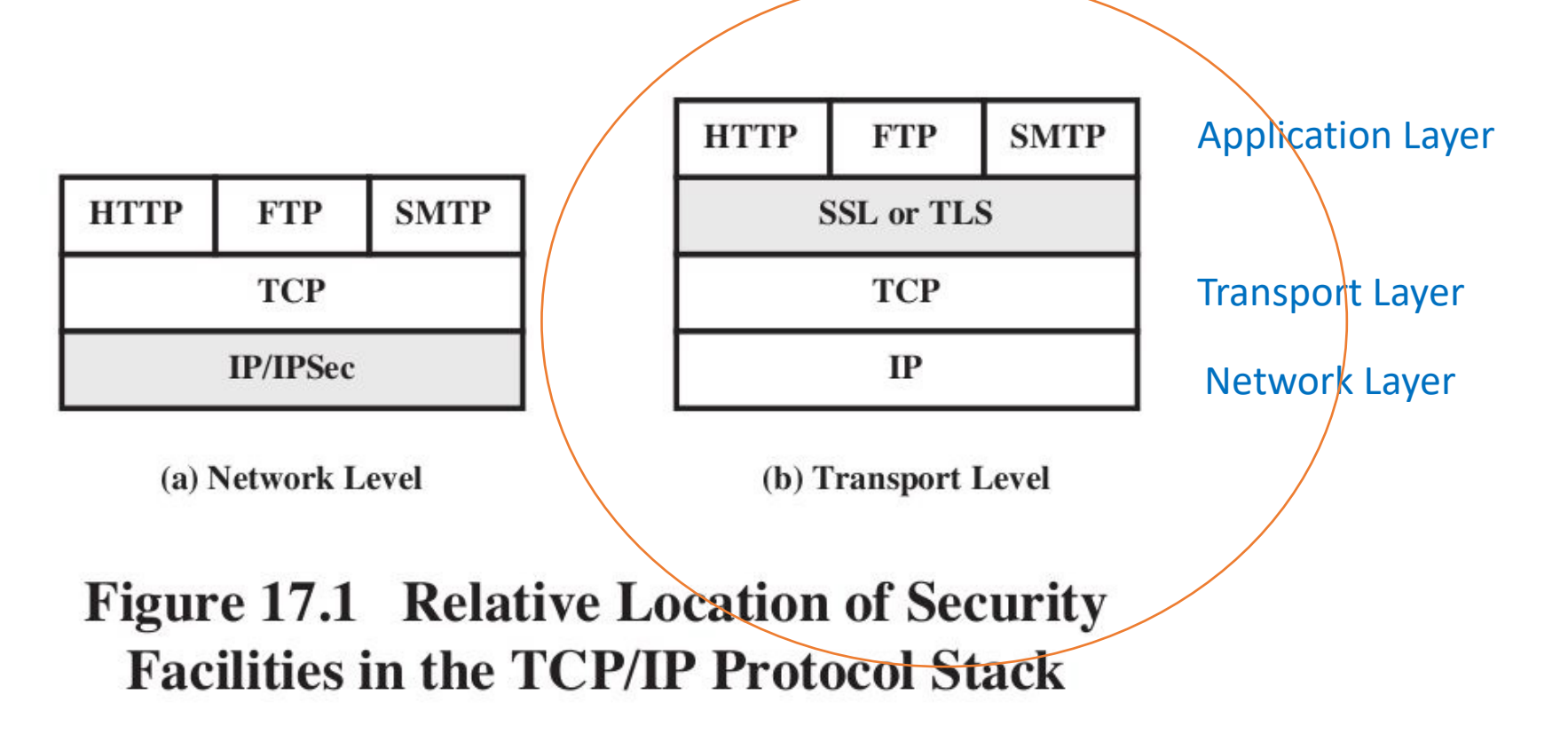

- Advantage of (a): Can protect all traffic (TCP, UDP, ...)
	- Particularly good for VPNs
- Advantage of (b): Understands "connections"
	- Particularly good for protecting connections to specific application

### TLS/SSL

- Transport Layer Security (TLS)/Secure Socket Layer(SSL)protocol
- are the protocols used by your browser any time you connect to a website using https rather than http
- It consists of two parts:
	- a handshake protocol that performs authenticated key exchange to establish the shared keys,
	- and a record-layer protocol that uses those shared keys to encrypt/authenticate the parties' communication.

### SSL/TLS History

- SSL "Secure Sockets Layer"
	- Invented by Netscape to enable secure web browsing/e-commerce
	- Fundamental to Netscape's business model
	- First release version was "Version 2.0" released in 1995
	- Quickly followed by security-fixes in version 3.0 (1996)
- TLS "Transport Layer Security": IETF standardization
	- TLS 1.0 is SSL 3.1 (released 1999)
	- TLS 1.2 in 2008
	- TLS 1.3 in use since 2018
- handshake protocol: server[+client] authenticated key exchange, cipher suite negotiation, etc. to establish a shared key
- a record protocol: secure communication between client and server using exchanged session keys

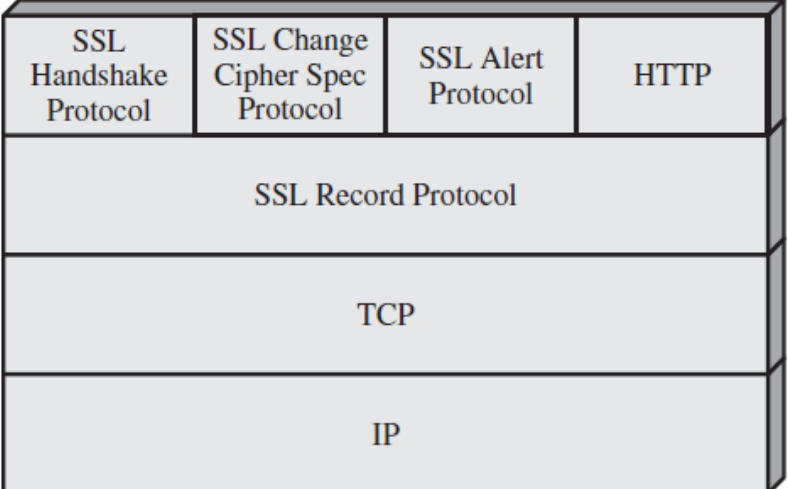

- TCP Connection setup (Syn+Ack)
- Handshake (key establishment)
	- Negotiate (agree on) algorithms, methods
	- Authenticate server and optionally client, establish keys
- Data transfer
- TCP connection closure (Fin+Ack)

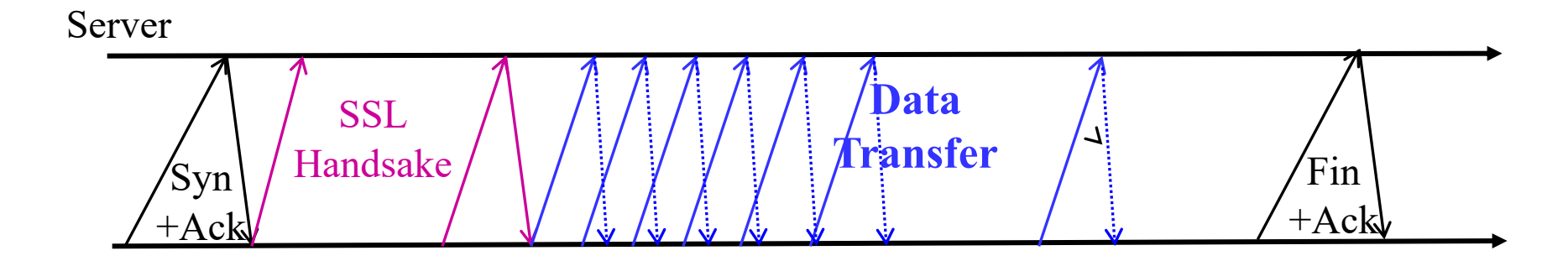

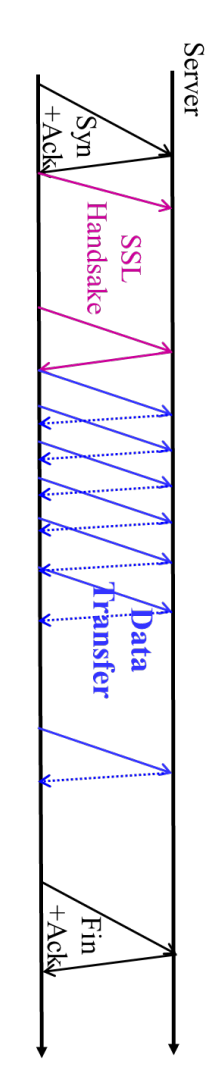

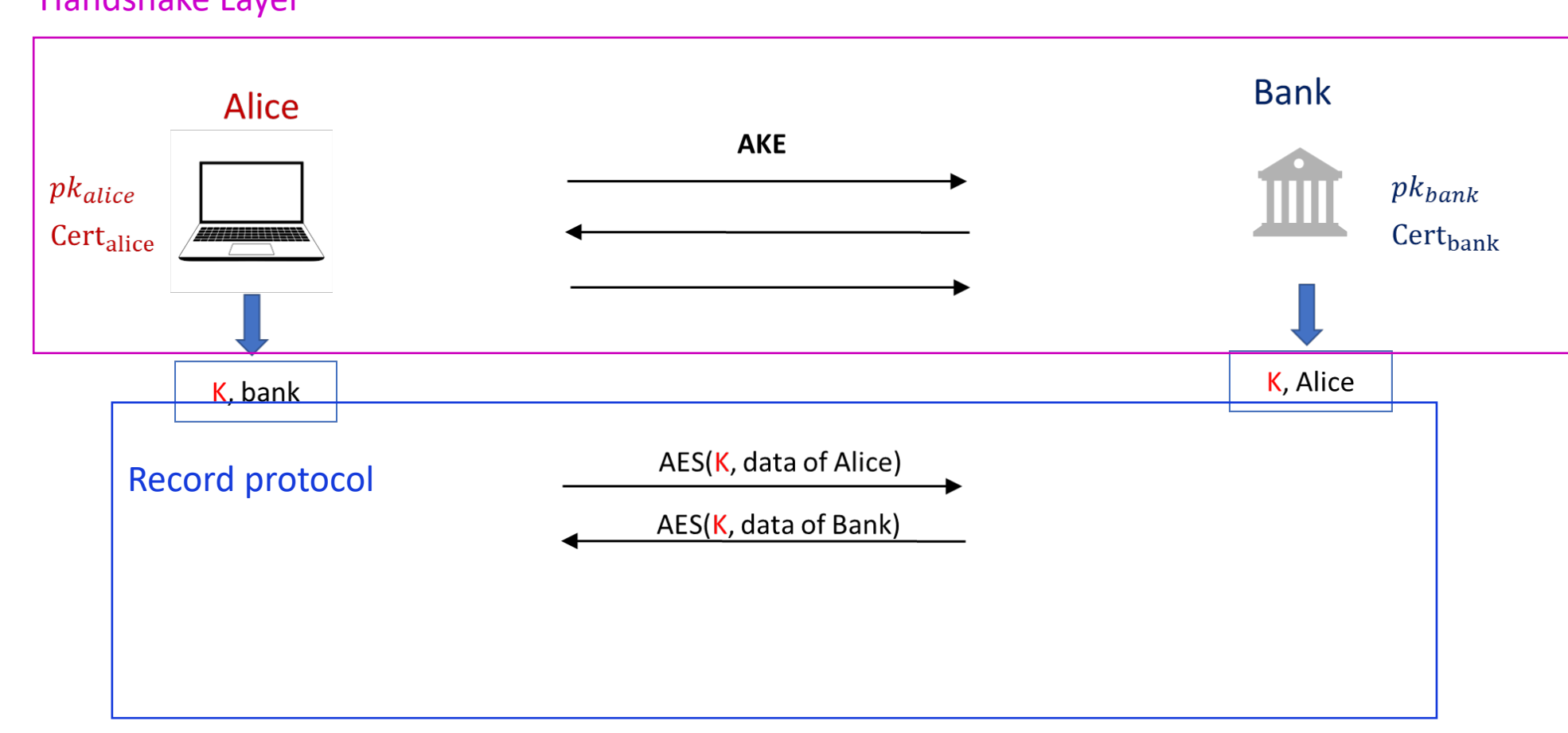

Handshake Layer

#### The record-layer protocol

- Assume underlying reliable communication (TCP)
- Assume a session key is established by Handshake
- Four services (in order):
	- Fragment: break TCP stream into fragments (<16KB)
	- Compress (lossless) each fragment
		- Reduce processing, communication time
		- Ciphertext cannot be compressed must compress before
	- Authenticate: [seq#||type||version||length||comp\_fragment]
	- Encrypt
		- After padding (if necessary)

#### Record Protocol

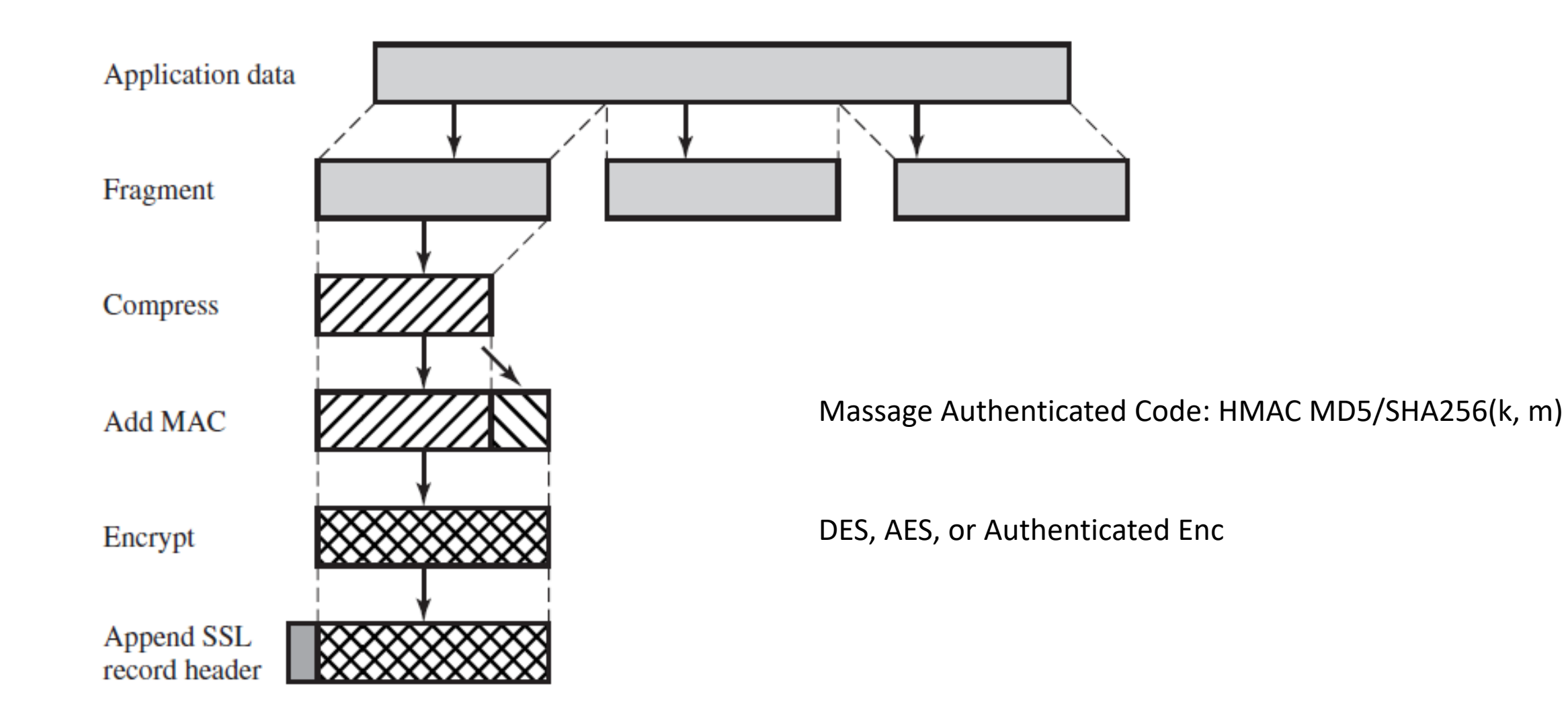

#### Record Layer Vulnerabilities

- Surprisingly many found, exploited!
- $\rightarrow$  SSL, TLS1.0: vulnerable record protocol
	- Examples…
	- Attacks on RC4  $\rightarrow$  to be avoided
	- CBC IV reuse in session (BEAST)
	- `MAC-then-Encrypt': padding attacks

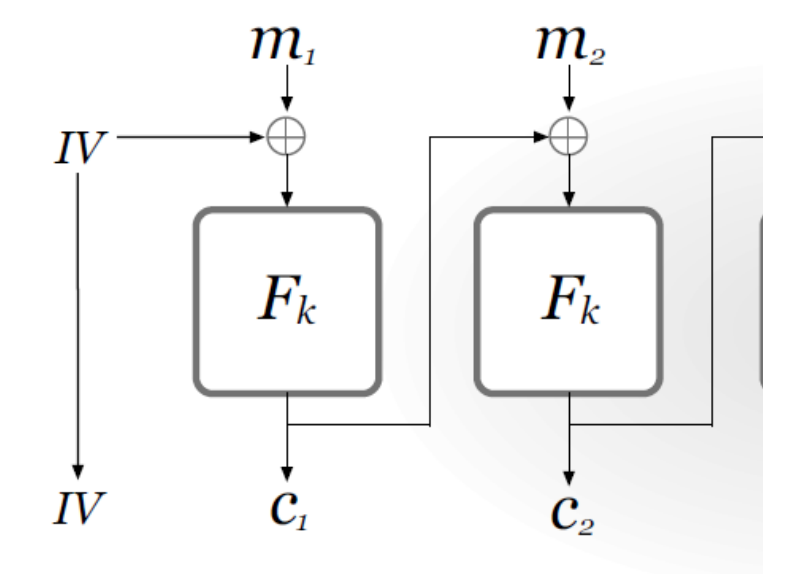

CBC IV

#### Record Layer Vulnerabilities

- $\rightarrow$  SSL, TLS1.0: vulnerable record protocol
	- `MAC-then-Encrypt': padding attacks

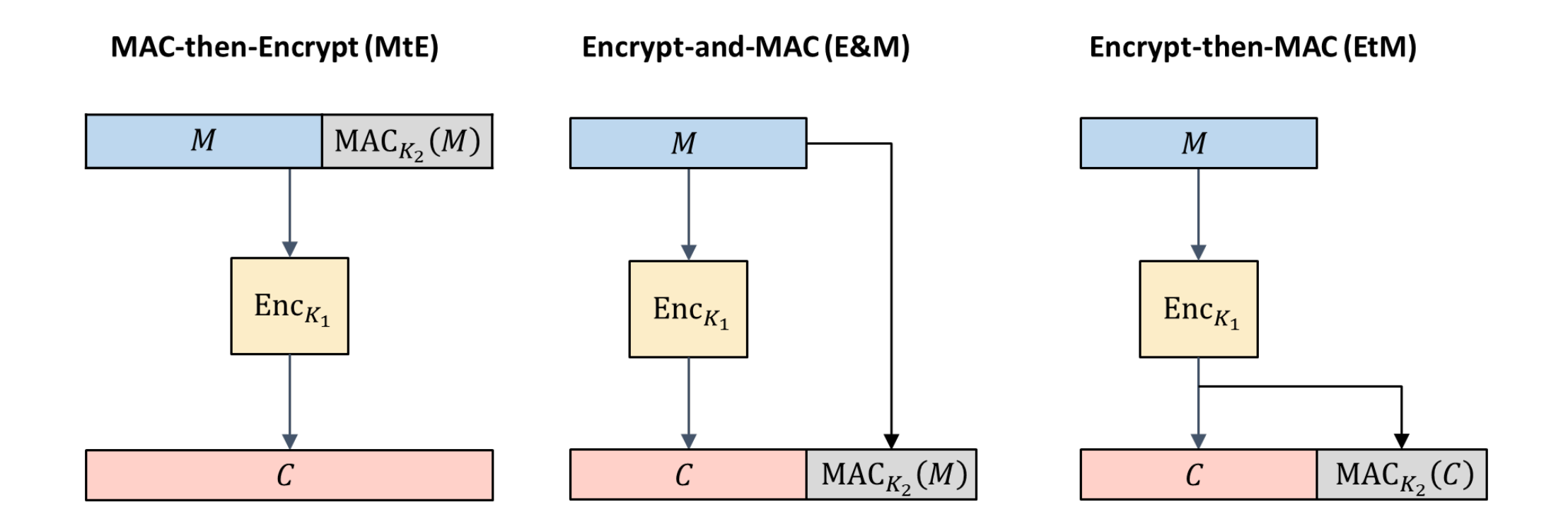

#### Handshake Layer

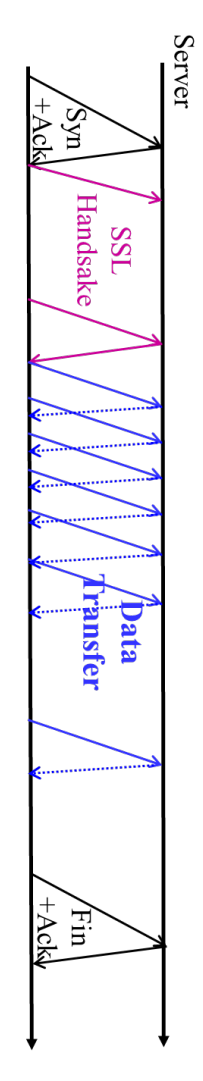

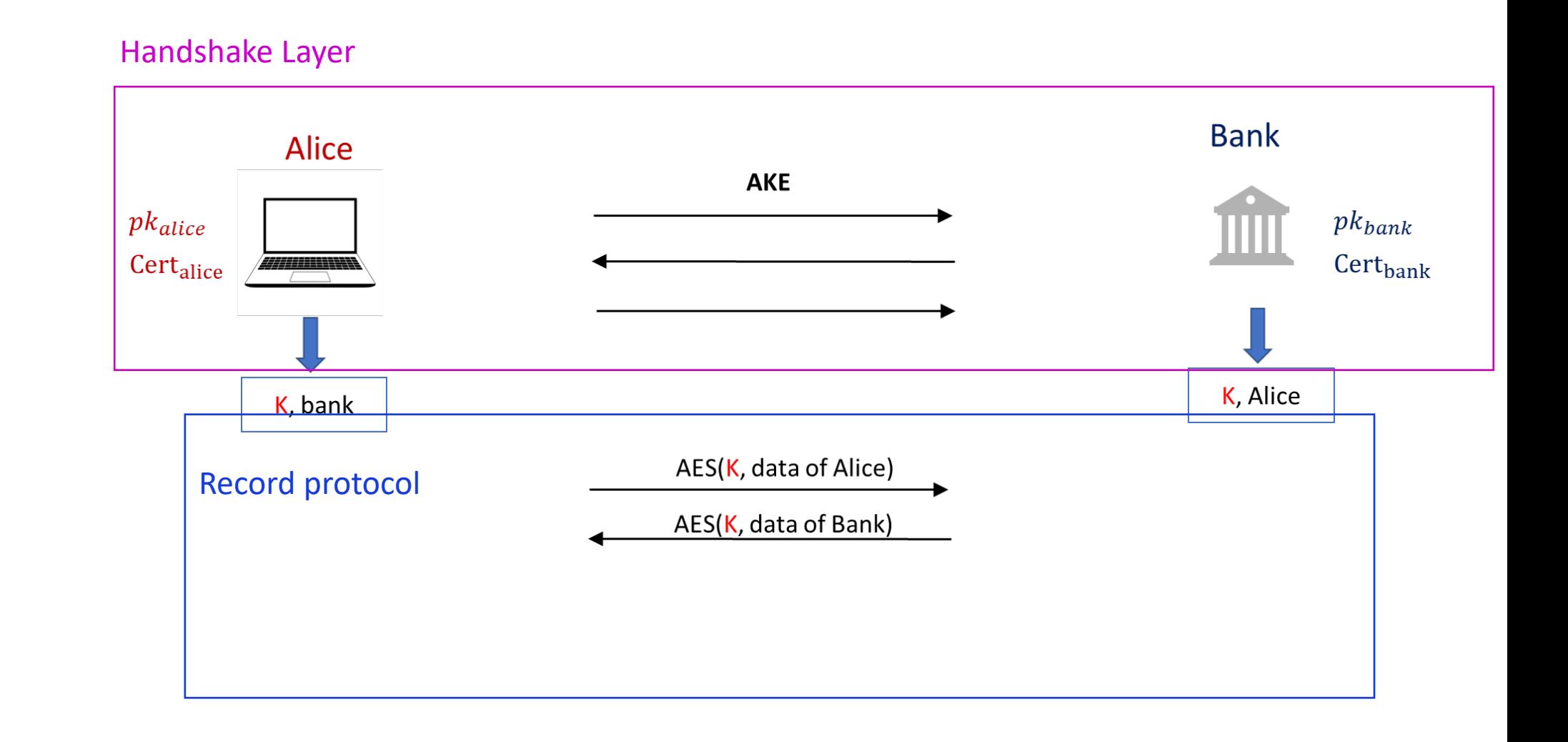

### Protocol #1 AKE1 of section 21.2 in A Graduate Course in Applied Ci

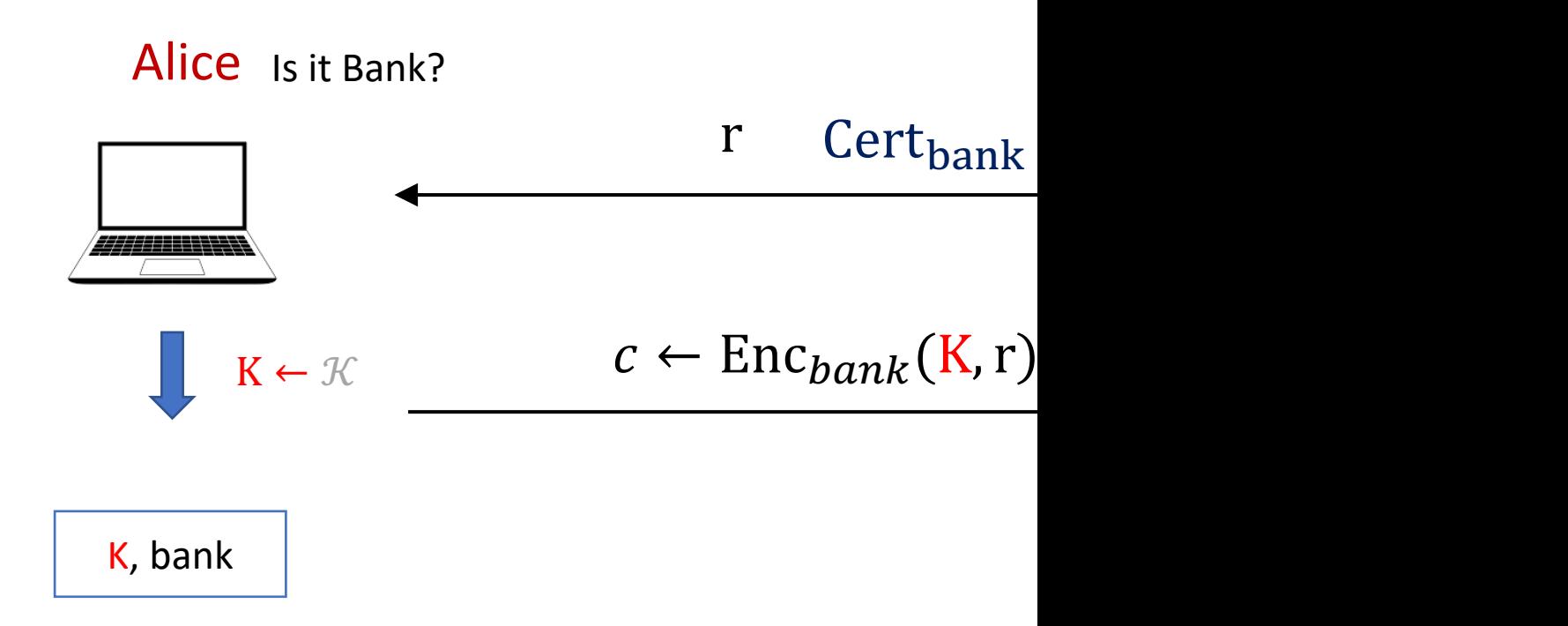

#### Simplified SSLv2 Handshake

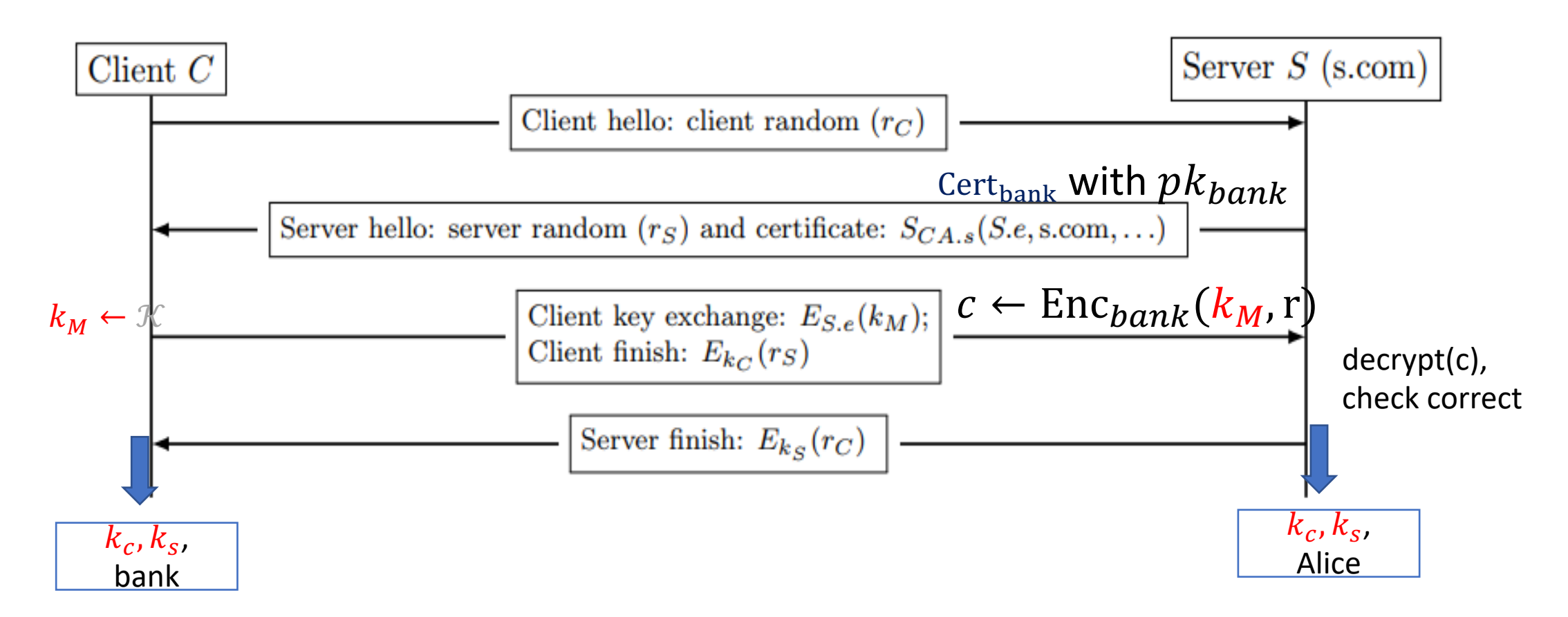

- Key derivation in SSLv2:
	- Client randomly selects  $k_M$  and sends to server
	- Client and server derive encryption keys:  $K_c = K_s = KDF(k_M)$
- Key Derivation function, from master key  $K$ , two separate keys:
	- $k<sub>C</sub>$ , for protecting traffic from client to server
	- $k<sub>s</sub>$ , for protecting traffic from server to client
- Why we need a Key Derivation function here?
- DH over $Z_p^*$  ?  $K \in Z_p^*$ 
	- To encrypt a message  $Z_p^*$  by  $K \cdot M$   $mod$   $p$
	- To encrypt a message using AES, the key should be bits?  $K_c = Hash(K)$  etc
		- It is not secure to utilize K  $from Z_p^*$  as a bit string; NOT EVERY bits is random

#### More detail about handshake:

**Phase 1:** Establish security capabilities, including session ID, cipher suite, compression method, and initial random numbers.

**Phase 2:** Server may send certificate, key exchange, and request certificate

**Phase 3:** Client sends certificate if requested. Client sends key exchange. Client may send certificate verification.

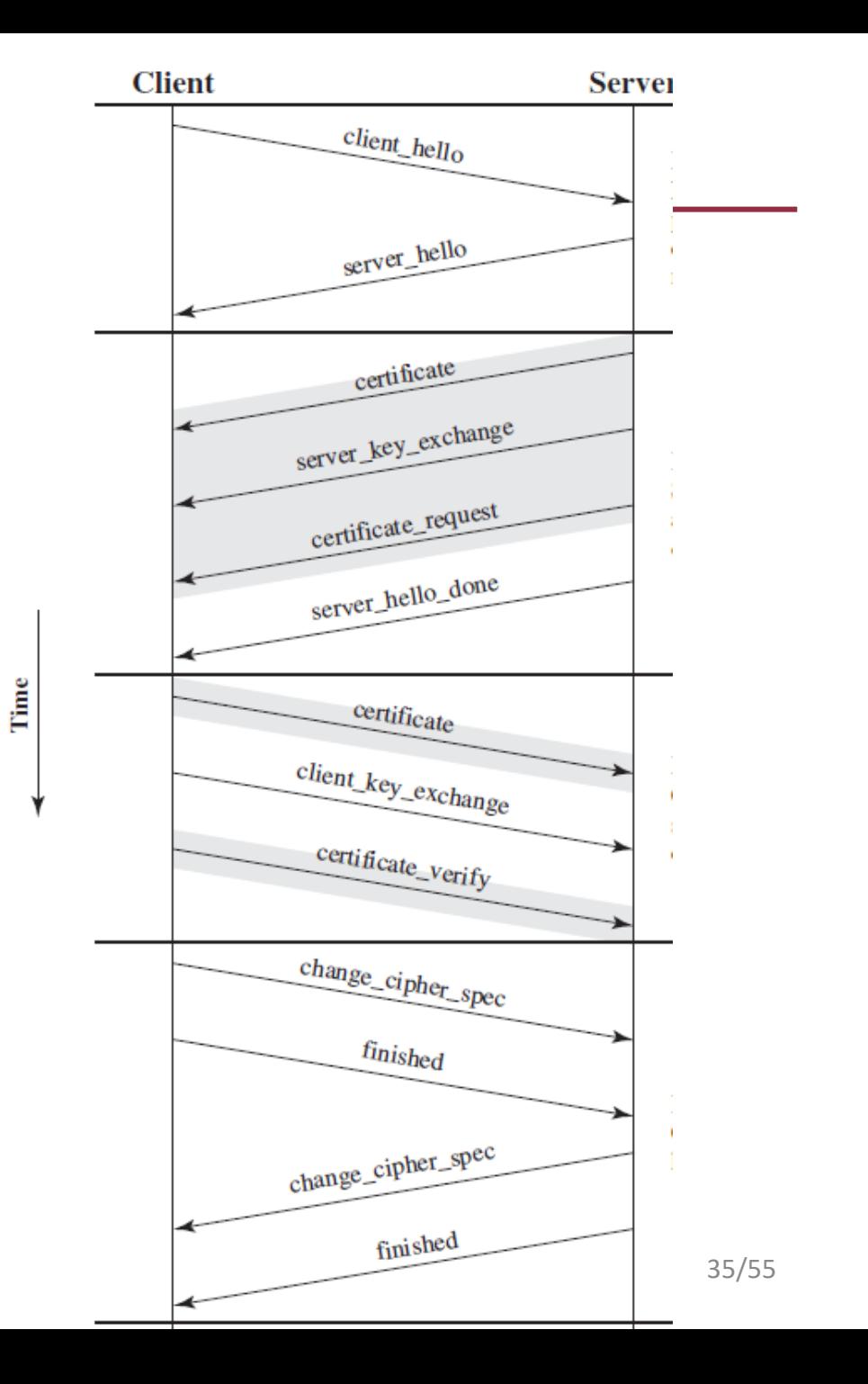

19/2/2024

#### TLS 1.2 in 2008

- MD5/SHA-1----> SHA256
- Addition of support for Authenticated Encryption
	- authenticated encryption with additional data (AEAD)
- Added HMAC-SHA256 cipher suites
- Removed IDEA and DES cipher suites.

#### Message flow of TLS 1.2-RFC 5246

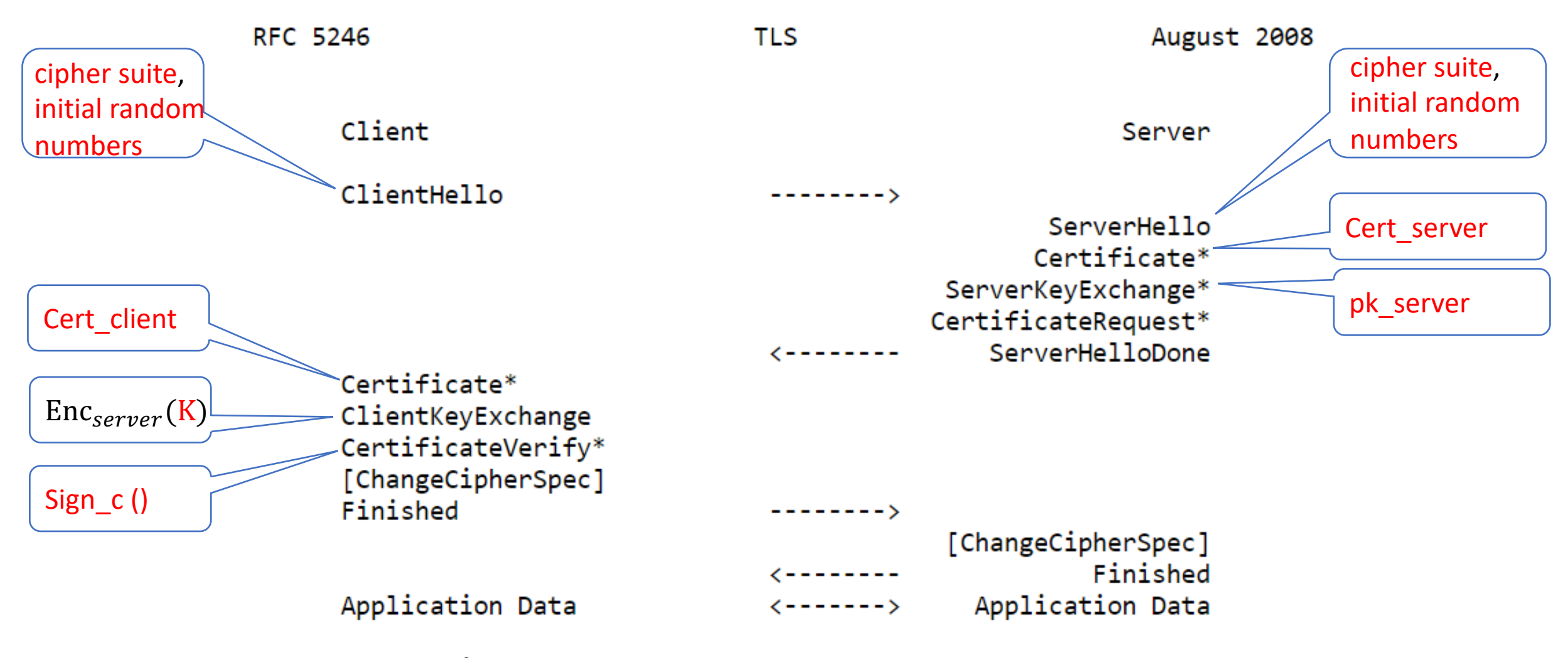

Figure 1. Message flow for a full handshake

#### TLS 1.2

- RSA encryption
	- We have talked before. It need to fix a public key
	- Diffie-Hellman Key exchange is better and provides forward security
- CBC model encryption
	- BEAST and Lucky 13 attack
- RC4 encryption: insecure
- SHA1: insecure

#### TLS 1.3-2018- RFC 8446

- Authenticated Encryption with Associated Data (AEAD)
- Static RSA and Diffie-Hellman (Enc) cipher suites have been removed
- All handshake messages is encrypted/after key is established
- Key derivation function is HMAC
- Etc.

#### Protocol #4 one side-use Diffie-Hellman instead of PKE

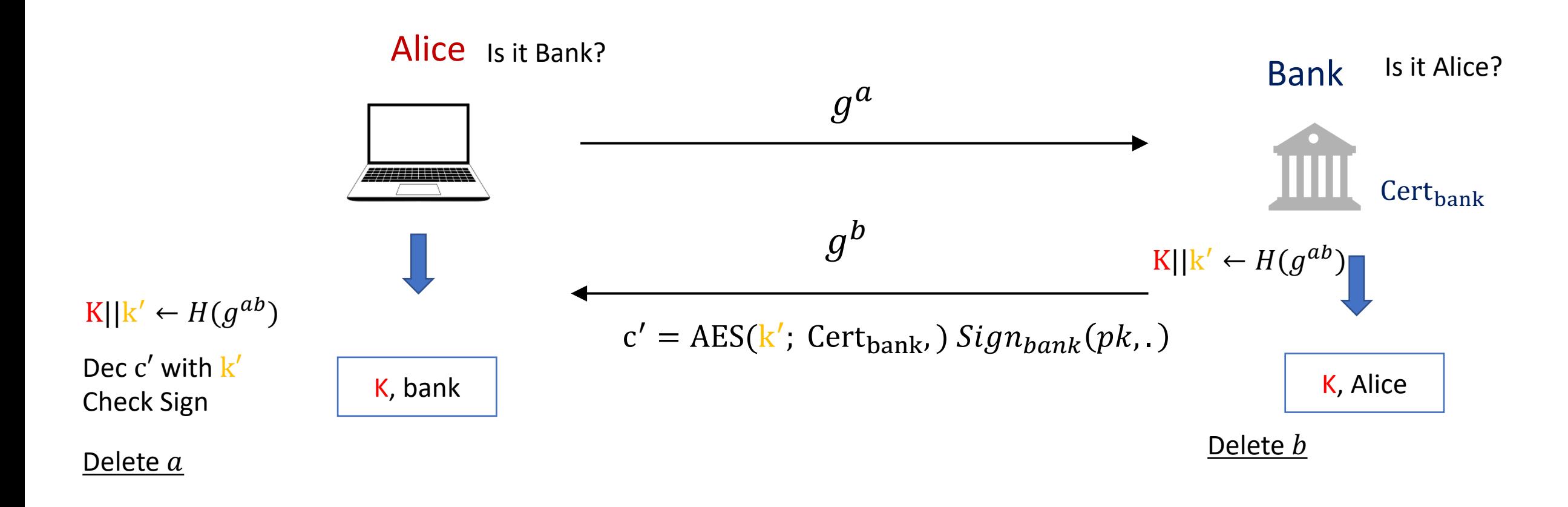

#### [variant of TLS 1.3]

#### TLS 1.3

- Another important feature is
- The supporting of "zero round-trip time" (0-RTT)
- If there is a pre-shared keys (PSK),
- then may be used to establish a new connection ("session resumption" or "resuming" with a PSK)

#### Message flow of TLS 1.3

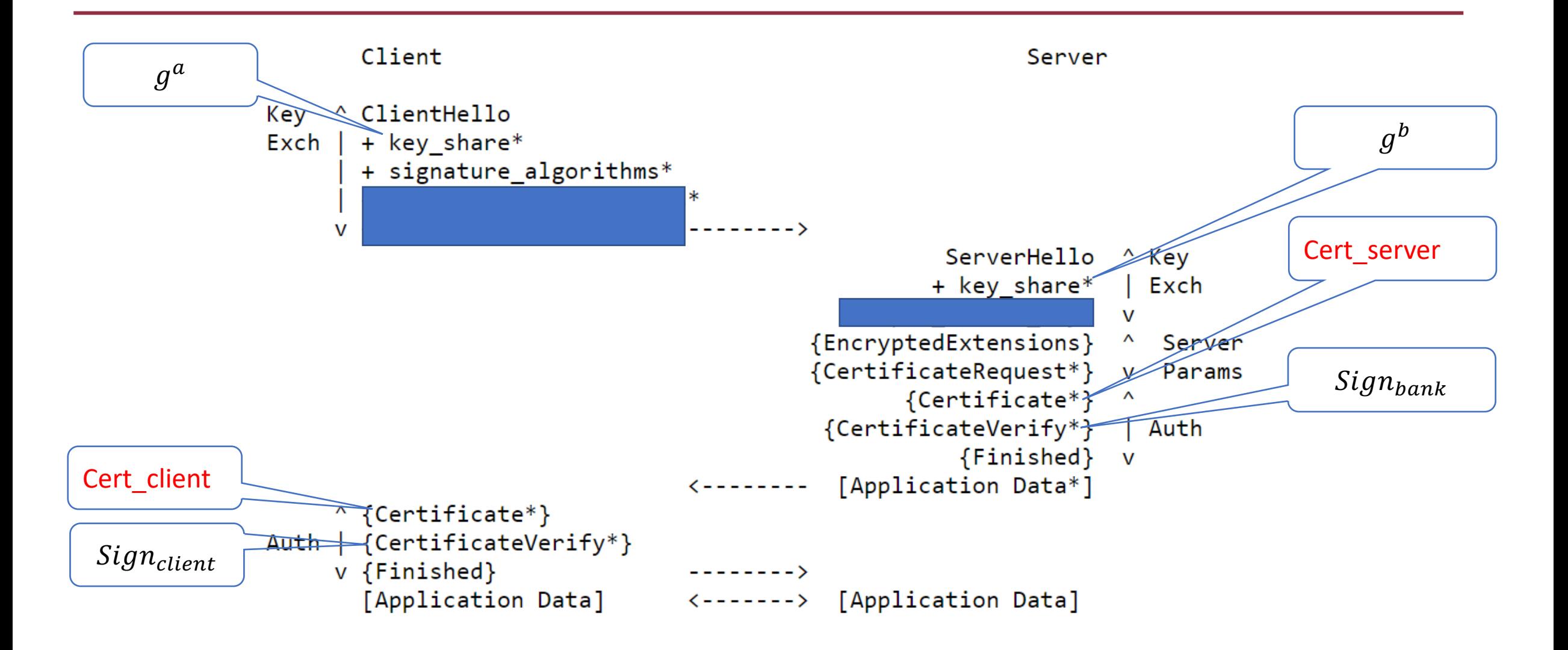

**Brackets** { } [ ] encrypted Data

#### Message flow of TLS 1.3

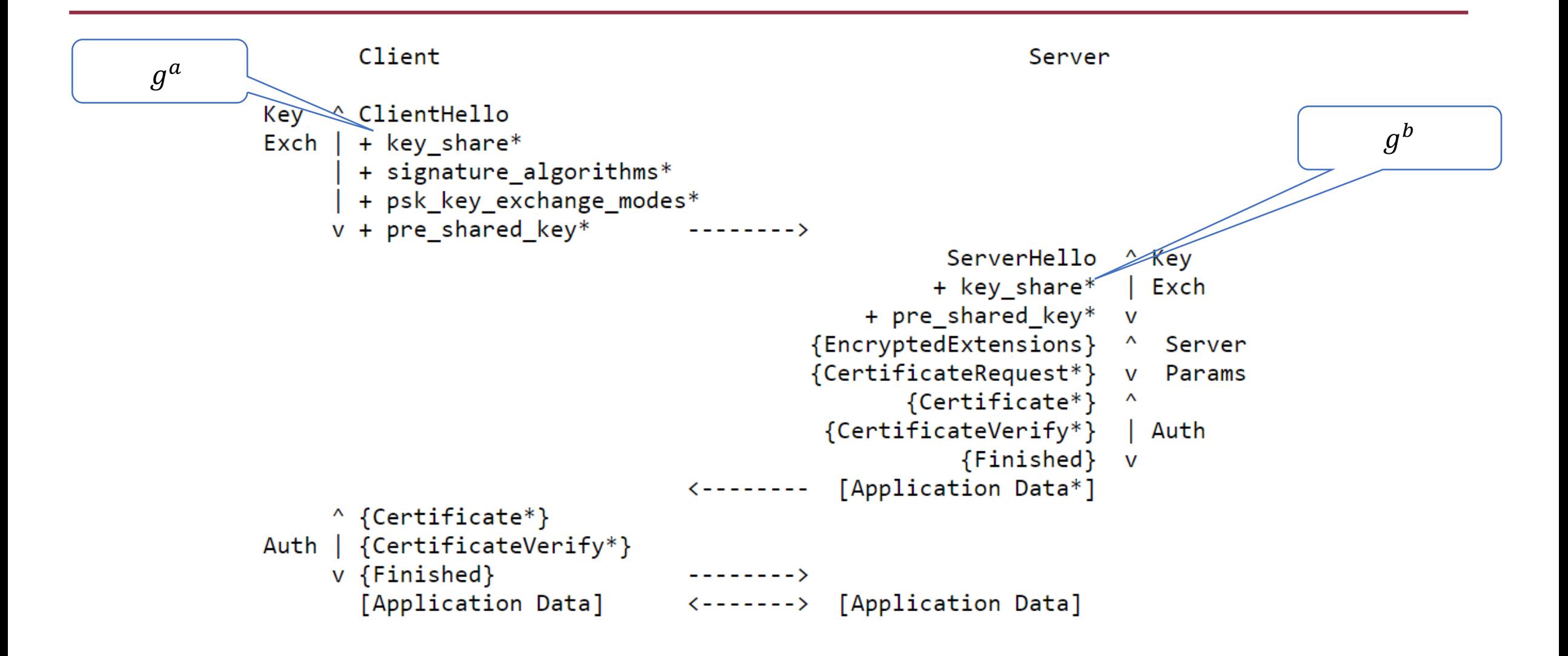

**Brackets** { } [ ] encrypted Data

#### Message flow of TLS 1.3-RFC 8446

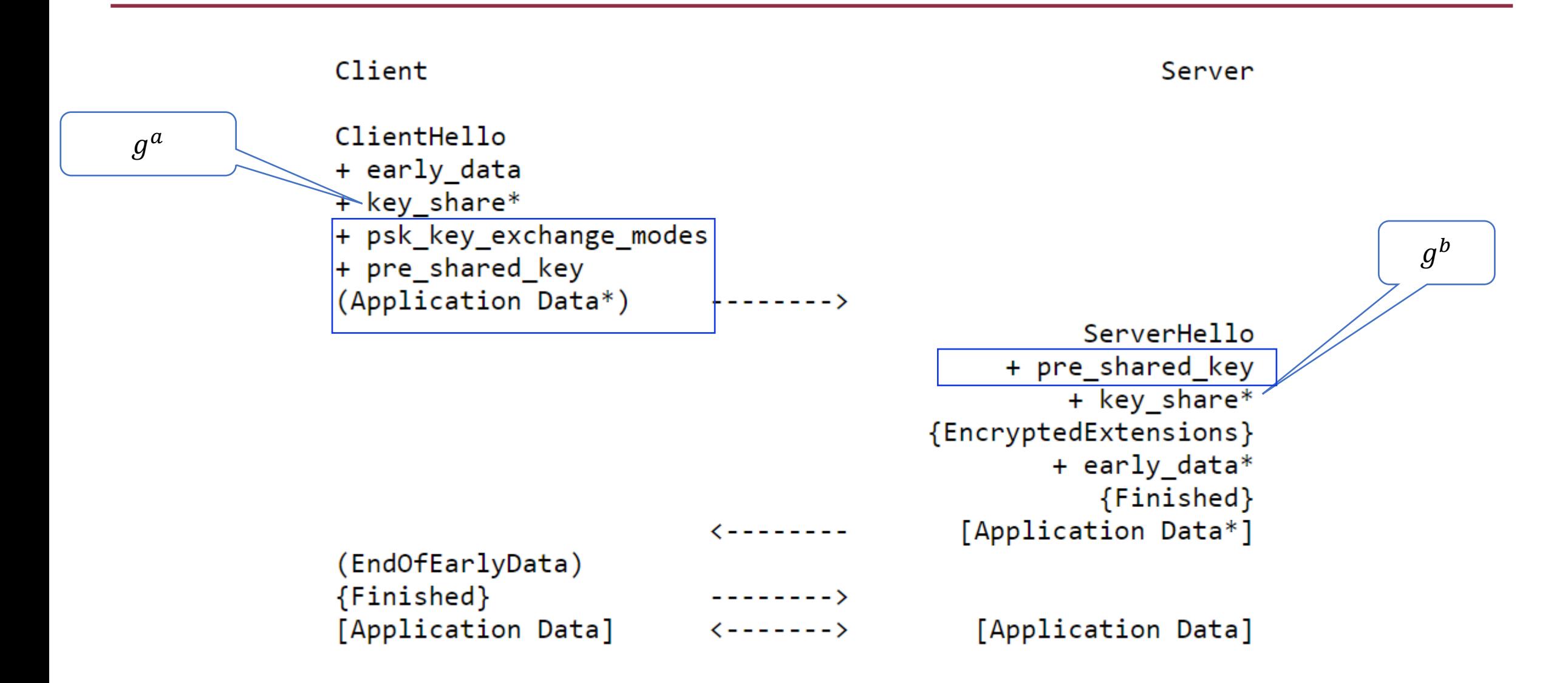

- Defined in RFC 2246, http://www.ietf.org/rfc/rfc2246.txt
- Open-source implementation at http://www.openssl.org/
- TLS is defined as a Proposed Internet Standard
- TLS v1.2 RFC 5246
- TLS v1.3 RFC 8446

## **HTTPS** Put it all together

#### HTTPS

- HTTPS (HTTP over SSL) refers to the combination of HTTP and SSL to implement secure communication
- The principal difference seen by a user is that URL addresses begin with https:// rather than http://.
	- A normal HTTP connection uses port 80.
	- If HTTPS is specified, port 443 is used, which invokes TLS/SSL.

**HTTPS** 

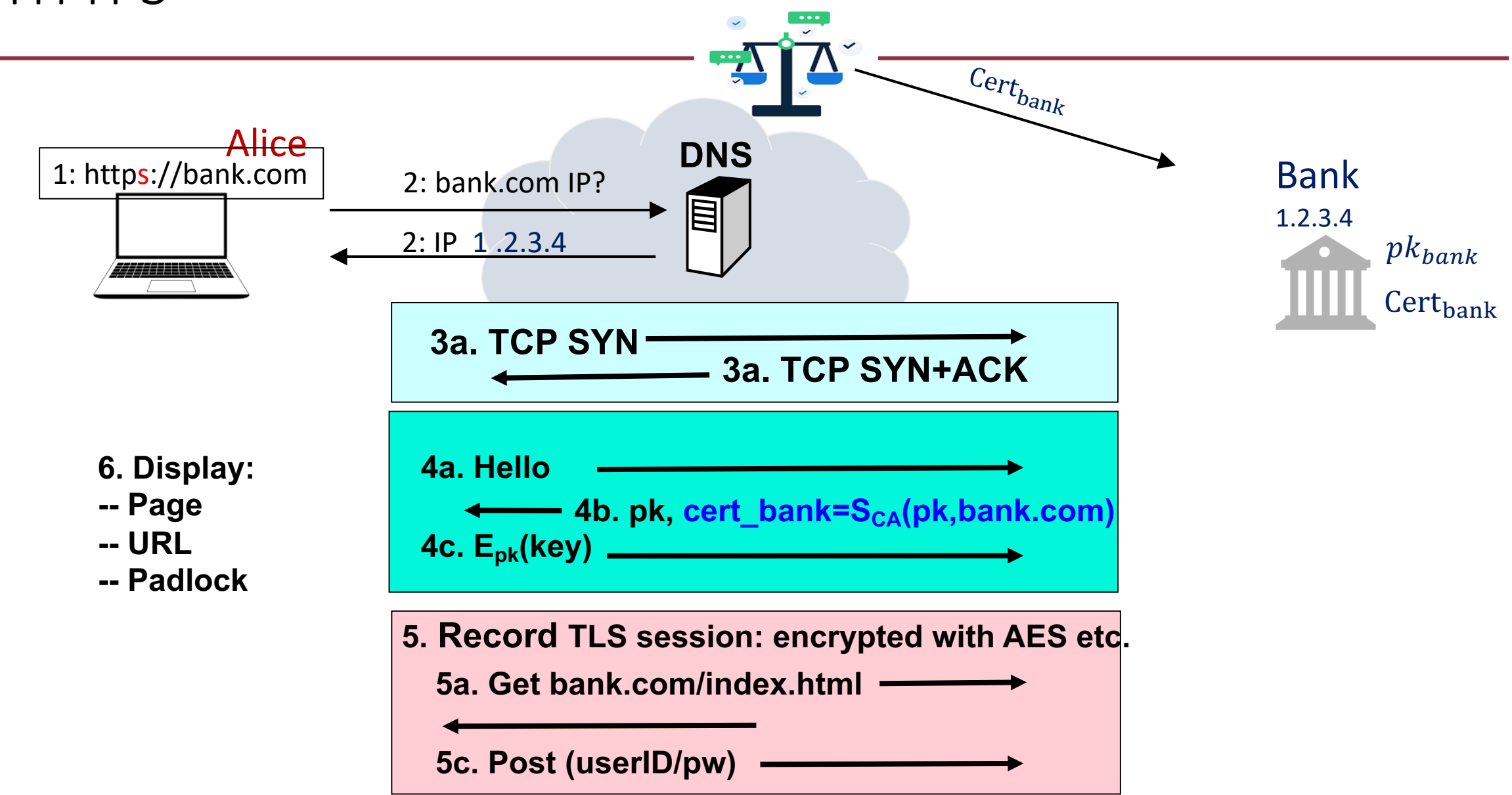

#### HTTPS:Certificates: wrong issuance

- We know that all the security is based on that  $Cert_{bank}$  is correct and safe
- 2011: **Comodo** and **DigiNotar** CAs hacked, issue certs for Gmail, Yahoo! Mail, …
- 2013: **TurkTrust** issued cert. for gmail.com
- 2016: **WoSign** (沃通) issues cert for GitHub domain (among other issues) Result: WoSign certs no longer trusted by Chrome, Firefox, and Apple

#### Man in the middle attack using rogue cert

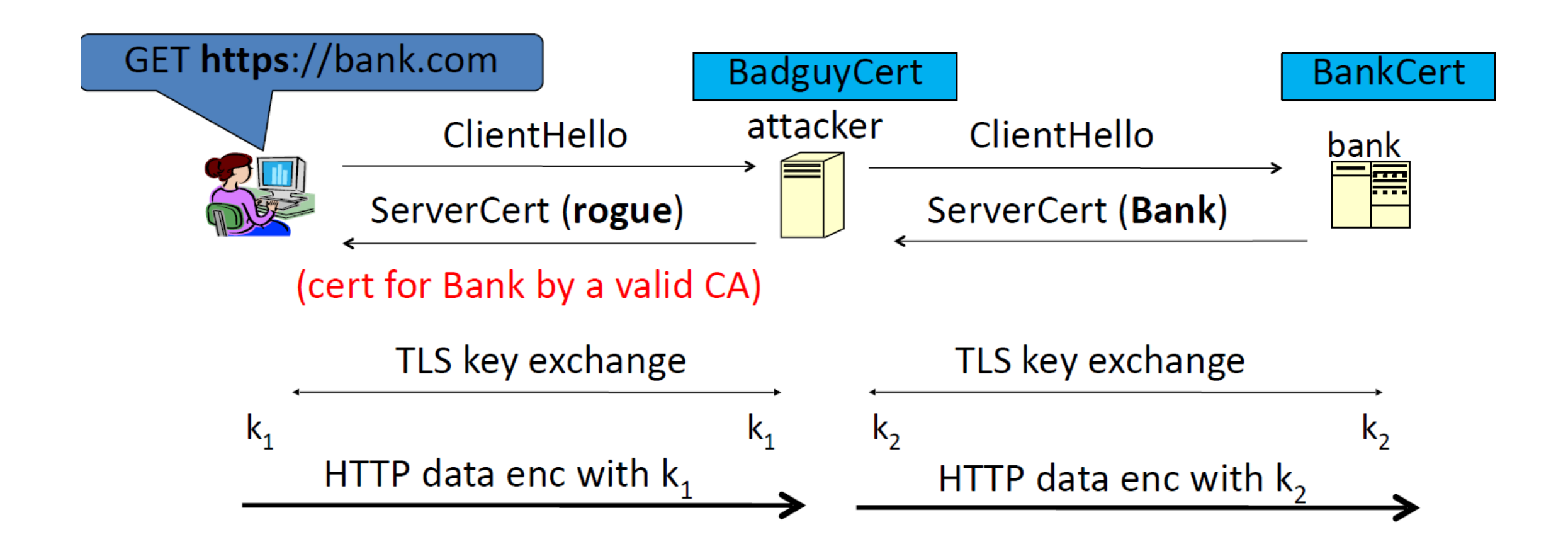

Attacker knows data between user and bank. Sees all traffic and can modify data at will.

Summary

- Recall AKE, PKI, and CA
- TLS/SSL
- HTTPS
- For your lecture notes, please refer to
- [Sta] Section 16 [KPS] Section 13 RFC 2246, 5246, 8446

#### Assignment 1 (Deadline 10 March)

- Implement the ElGamal Enc algorithm in Sage
	- submit the code
	- Provide "known answer-test" (KAT) values (i.e., example of pk, sk, m and c)
- Implement the Textbook RSA signature in Sage
	- submit the code
	- And show the attack that if  $\sigma_1 = M_1^d$ ,  $\sigma_2 = M_2^d$ , then  $\sigma_1$   $\sigma_2$  is the Textbook RSA signature of  $M_1$   $M_2$
	- run the attack to Hash-then-sign of RSA and show it does not work for Hash-then-sign of RSA
	- Provide "known answer-test" (KAT) values (i.e., example of  $vk=(n, e)$ , sk=d, m and  $\sigma$ )
- Write a report about the algorithms and implementation
- Assignment 1 will be available on the blackboard

## Tutorial

- If you have any questions, I will be here
	- Assignment
	- Lecture notes
	- Previous lectures
		- Symmetric key cryptography
		- Public key cryptography
		- Etc.

# Thank you